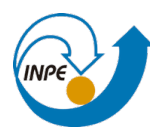

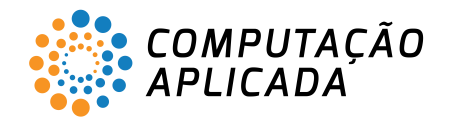

# Exame de Admissão

Programa de Pós-Graduação em Computação Aplicada Instituto Nacional de Pesquisas Espaciais 19 de junho de 2019 A:2018-03 GABARITO

Nome:

## Instruções:

- Preencha seu nome de forma leg´ıvel, nesta folha e nas folhas de resposta.
- Ao final da prova entregue todas as folhas usadas.
- · Passos na resolução dos problemas fazem parte da avaliação.
- A duração da prova é de 90 minutos.

1) Considere a figura a seguir, que foi desenhada fora de escala e proporções. Qual é a área do retângulo C?

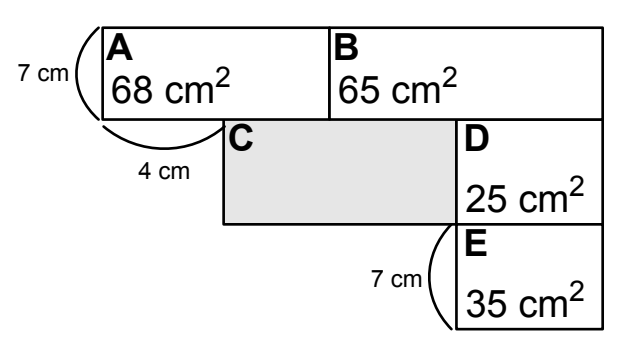

## Solucão:

A base do retângulo E é  $35 \, cm^2 \div 7 \, cm = 5 \, cm$ . Como a base de D é igual à base de E, a altura de D é  $25 \, cm^2 \div 5 \, cm = 5 \, cm$ .

A soma das bases de **A** e **B** é  $(68\,cm^2+65\,cm^2) \div 7\,cm=19\,cm$ . A base de **C** será igual a  $19\,cm-5\,cm-4\,cm=19\,cm$  $10\, cm.$  Como a altura de **C** é igual à de **D**, sua área será  $10\, cm \times 5\, cm = 50\, cm^2.$ 

2) Encontre a área limitada pelo eixo  $x$ , as linhas  $x = 2$ ,  $x = 5$ , e a curva  $y = x^2 + 3x - 2$ .

## Solucão:

A área é dada pela integral definida

$$
\begin{aligned}\n\text{área} &= \int_2^5 (x^2 + 3x - 2) dx = \left[ \frac{x^3}{3} + \frac{3}{2} x^2 - 2x \right]_2^5 \\
&= \left( \frac{125}{3} + \frac{3}{2} 25 - 10 \right) - \left( \frac{8}{3} + \frac{3}{2} 4 - 4 \right) \\
&= \left( \frac{415}{6} \right) - \left( \frac{28}{6} \right) = \frac{129}{2}\n\end{aligned}
$$

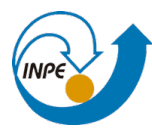

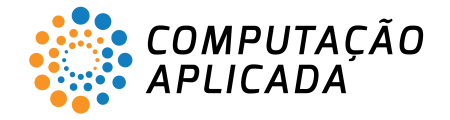

3) Calculate a derivada de 
$$
f(x) = \frac{2x - 6}{x^3 + x^2 - 3}
$$

## Solução:

A derivada da função é

$$
f'(x) = \frac{2(x^3 + x^2 - 3) - (2x - 6)(3x^2 + 2x)}{(x^3 + x^2 - 3)^2}
$$

$$
= \frac{-4x^3 + 16x^2 + 12x - 6}{(x^3 + x^2 - 3)^2}
$$

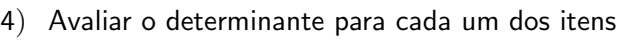

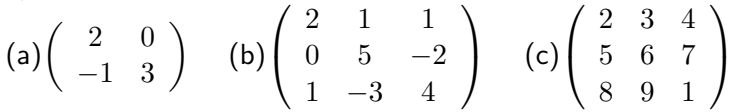

Solução:

(a)  $2 \cdot 3 - (0 \cdot -1) = 6$ (b)  $2 \cdot (5 \cdot 4 + 2 \cdot -3) + 1 \cdot (-2 \cdot 1 - 0 \cdot 4) + 1 \cdot (0 \cdot -3 - 5 \cdot 1) = 21$ (c)  $2 \cdot (6 \cdot 1 - 7 \cdot 9) + 3 \cdot (7 \cdot 8 - 5 \cdot 1) + 4 \cdot (5 \cdot 9 - 6 \cdot 8) = 27$ 

5) Um saco contém 21 bolas: 8 vermelhas, 6 verdes e 7 azuis. Uma bola é tirada aleatoriamente. Qual é a probabilidade dessa bola não ser nem vermelha e nem verde?

## Solução:

 $n(S) = 8 + 6 + 7 = 21$   $n(E) = 7$   $P(E) = n(E)/n(S) = 7/21 = 1/3$ .

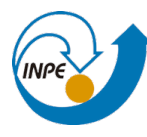

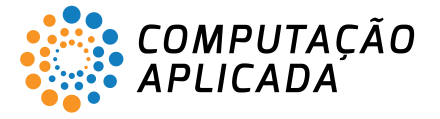

6) Uma forma simples de criar árvores binárias em Java é usando a classe a seguir.

```
1 class Node
2 \mid \cdot \cdot \cdot \cdot \cdot3 String data;
4 Node left, right;
5 Node ( String item )
6 \mid \qquad \qquad7 data = item;
8 left = right = null;
9 \mid \cdot \cdot \cdot \cdot \cdot_{10} }
```
Com esta classe podemos, em uma aplicação, adicionar elementos em uma árvore binária desta forma (considere tree.root como instância de Node):

```
1 tree. root = new Node ("Z");
2 tree . root . right = new Node ("W");
3 tree . root . right . right = new Node ("X");
4 \mid tree . root . right . right . left = new Node ("Y");
5 tree.root.right.left = new Node("S");
6 tree . root . left = new Node ("T");
7 tree. root. left. right = new Node ("R");
\vert8 tree.root.left.right.left = new Node("V");
```
Considerando a árvore binária mostrada neste código, qual é a ordem de percurso de seus elementos em pré-ordem?

## Solução:

A resposta é Z T R V W S X Y. Para pré-ordem:

- 1. Pare se o nó corrente estiver nulo ou vazio.
- 2. Mostre os dados do nó corrente.
- 3. Percorra a subárvore esquerda recursivamente com este método.
- 4. Percorra a subárvore direita recursivamente com este método.

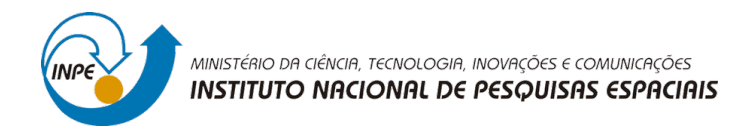

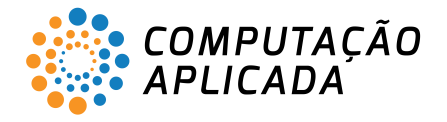

7) Quais são os valores de saída na tabela verdade para a expressão booleana  $\neg(L \wedge M \wedge N)$ ? (∧: AND, ∨: OR, ¬: NOT, ⊕: XOR)

Solução: Resposta: 0 1 1 1 1 1 1 1. Veja a tabela verdade:

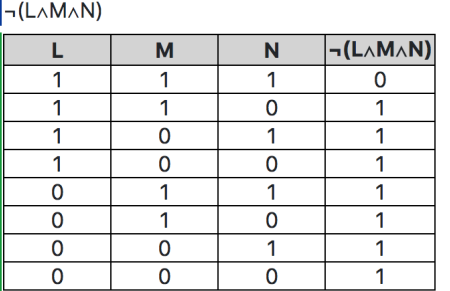

Veja em http://codinglab.huostravelblog.com/math/logic-expression-evaluator/index.php

8) Considere o programa a seguir:

```
_1 #include < stdio.h>
2
3 \text{ int } \text{main} (void)
4 \mid \mathcal{A}5 int key [] = \{1, 1, 2, 2, 3, 3\};6 int *pt;
      pt = kkey [3];8 \mid \text{pt++};9 \mid (\ast pt) --;_{10} | pt -=2;
_{11} (*pt)++;
p_{12} pt +=2;
_{13} (*pt) --;
_{14} printf ("\n");
15 | for (int x=0; x<6; x++) printf ("%d ", key [x]);
_{16} }
```
Quais são os valores impressos?

## Solucão:

Entre as linhas 7 e 9 pt aponta para a posição de índice 3 no array, e é incrementada, apontando então para a posição 4. O valor nesta posição  $(3)$  é decrementado e passa a valer 2. Neste ponto o array contém 112223. Nas linhas 10 e 11 pt é decrementado duas vezes, apontando para a posição de índice 2 no array. O valor nesta posição  $(2)$  é incrementado e passa a valer 3.

Neste ponto o array contém 113223.

Nas linhas 12 e 13 pt é incrementado duas vezes, apontando novamente para a posição de índice 4 no array. O valor nesta posição (2) é decrementado e passa a valer 1.

Neste ponto o array contém 113213.

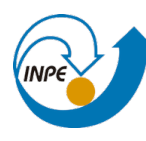

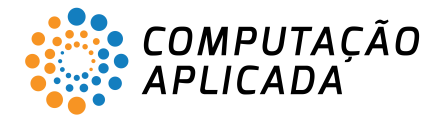

```
9) Considere o código em Java a seguir. O que é impresso no final?
```

```
1 class MyInt
2 \mid \{3 public int v;
4 }
5
6 public class References
7 {
\vert s \vert public static void exchange (int i, int j)
9 {
10 int x = i;
11 i = j;
12 | j = x;13 }
14 public static void exchange (MyInt i, MyInt j)
15 {
_{16} | int x = i.v;
17 \mid \text{i. v = j. v;}18 j . v = x;
19 }
20 public static void main ( String [] args )
21 {
_{22} int x = 9;
_{23} int y = 0;
24 exchange (x, y);
25 MyInt a = new MyInt (); a.v = 6;
26 MyInt b = new MyInt(); b.v = 7;
27 exchange (a, b);
28 System.out.println(x + ", "+y+", "+a.v+", "+b.v);
29 }
30 }
```
## Solução:

A resposta correta é 9, 0, 7, 6. Dados primitivos são passados por valor, então o primeiro método exchange não os modifica. Instâncias são passados por referência, então o segundo método exchange as modifica.

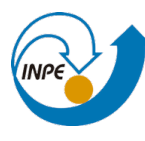

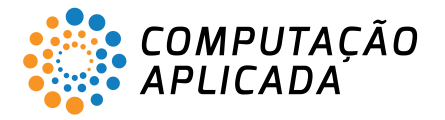

10) Considere uma fila duplamente terminada (deque) implementada em Java, com métodos para adicionar e remover elementos nas duas extremidades da fila. Qual é o conteúdo da fila duplamente terminada após a execução dos comandos a seguir?

```
\begin{array}{c|c} \hline \end{array} addFirst ("V");
2 addFirst ("W");
3 removeLast ();
4 removeFirst ();
5 addLast ("X");
6 addFirst ("Z");
7 removeFirst ();
\vert addLast ("Y");
9 \mid addFirst ("U");
```
## Solução:

Os valores intermediários do deque são:

 $_1$  [ V ]  $2$   $[W, V]$  $3 | [W]$  $4$  []  $5 \mid [X]$  $6$   $[Z, X]$  $7 \mid$  [X]  $8 \mid [X, Y]$  $9$  [U, X, Y]

A resposta correta é [U, X, Y].